HOW TO instal fan with temperature control in ET9000

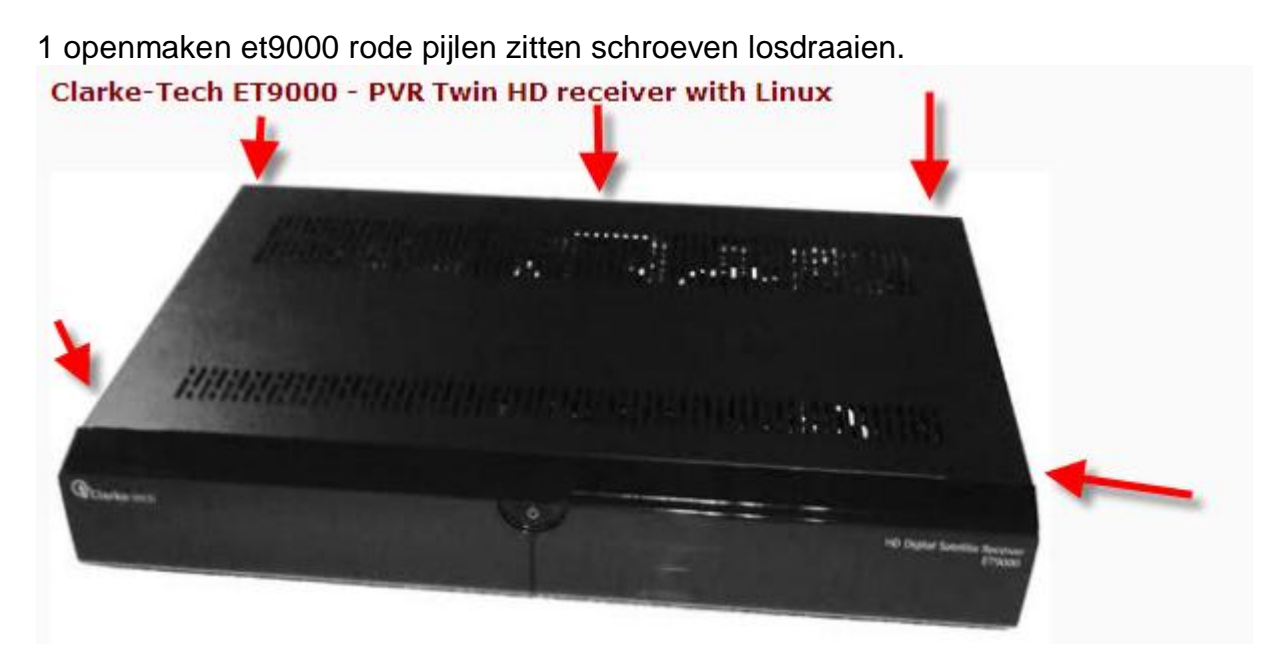

2 verwijderen deksel hardeschijf behuizing

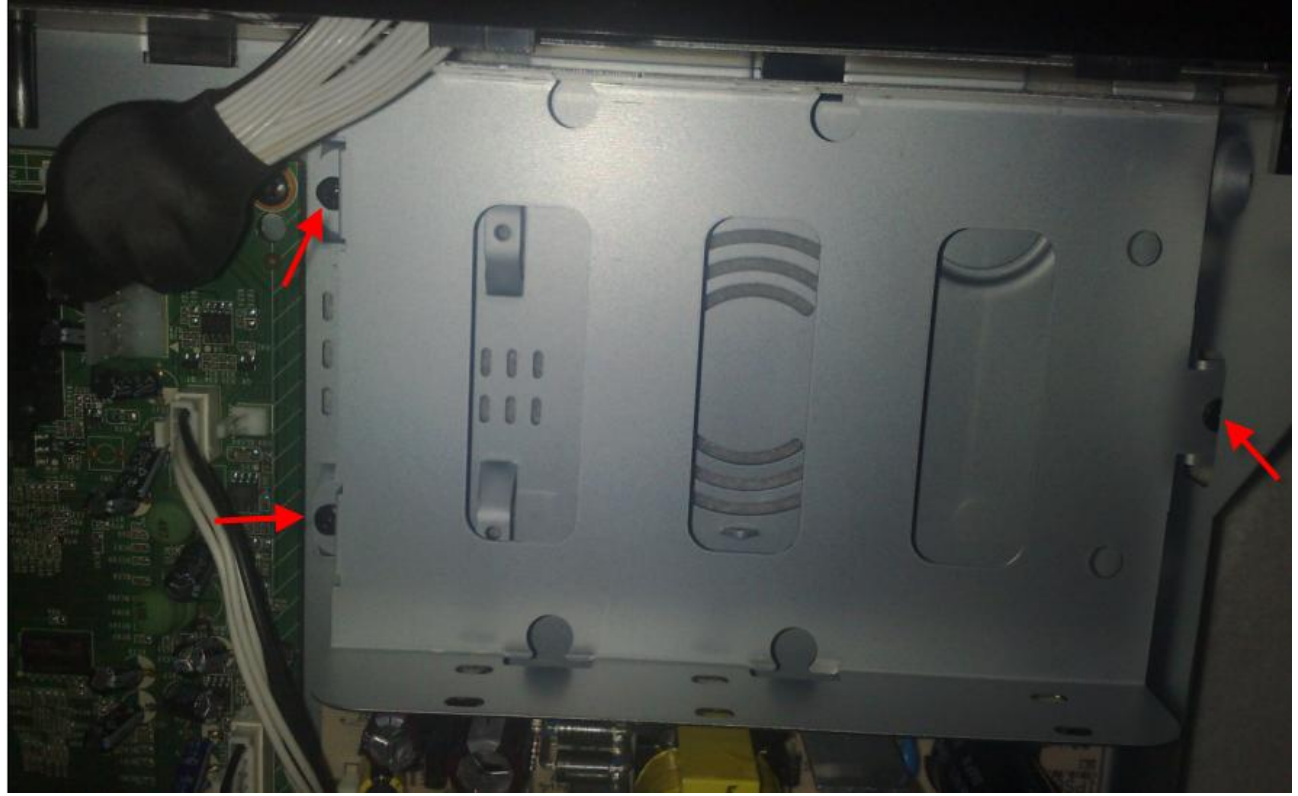

3.fan 60mm

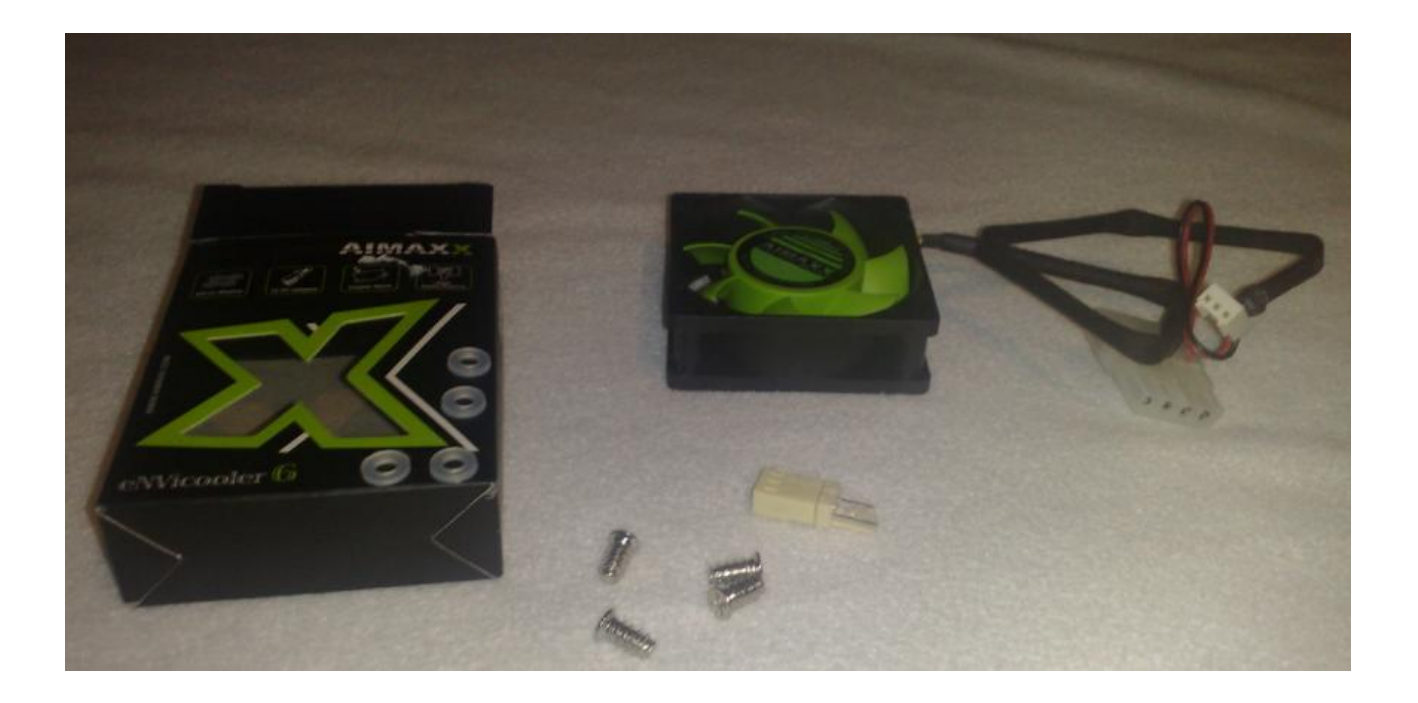

12 volt (indien je een externe harde schijf hebt aangesloten hierdoor heb je geen plugin nodig)

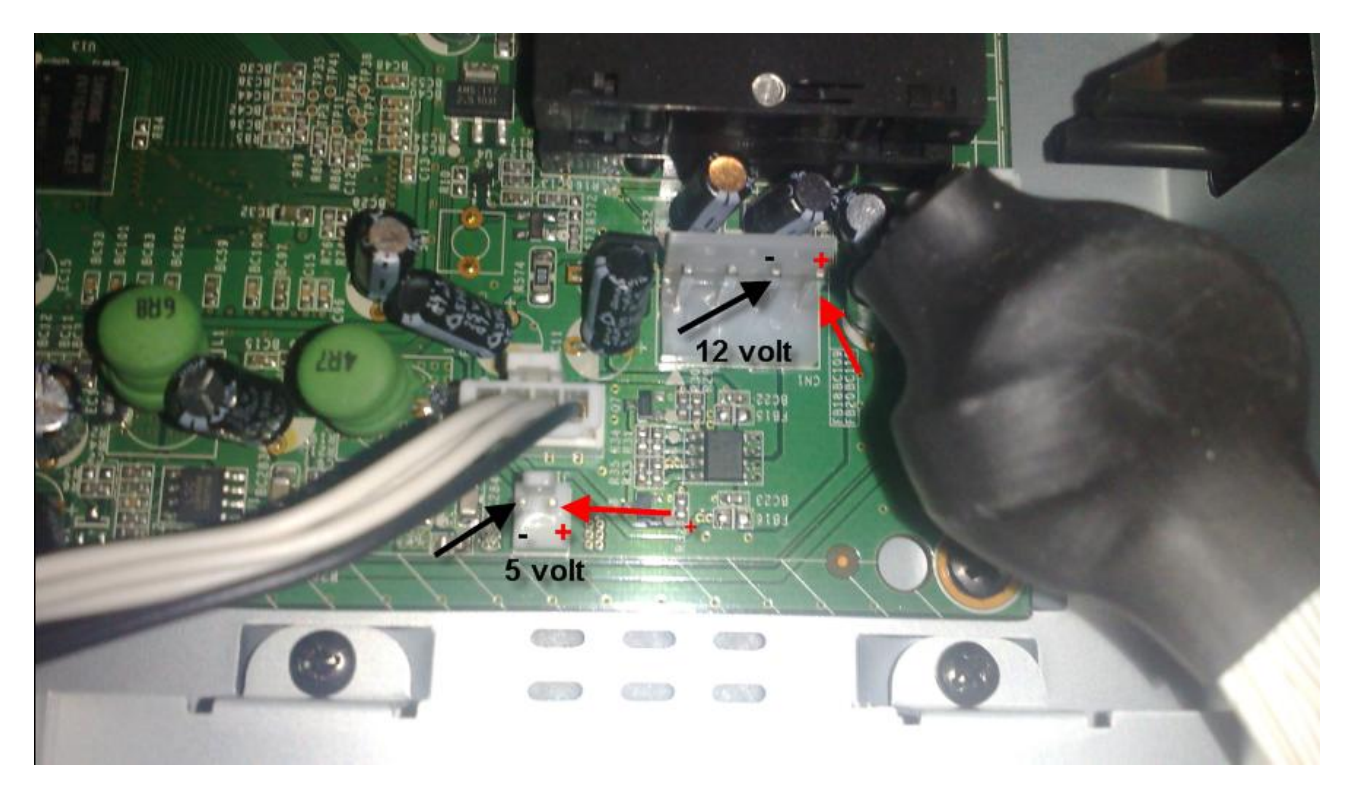

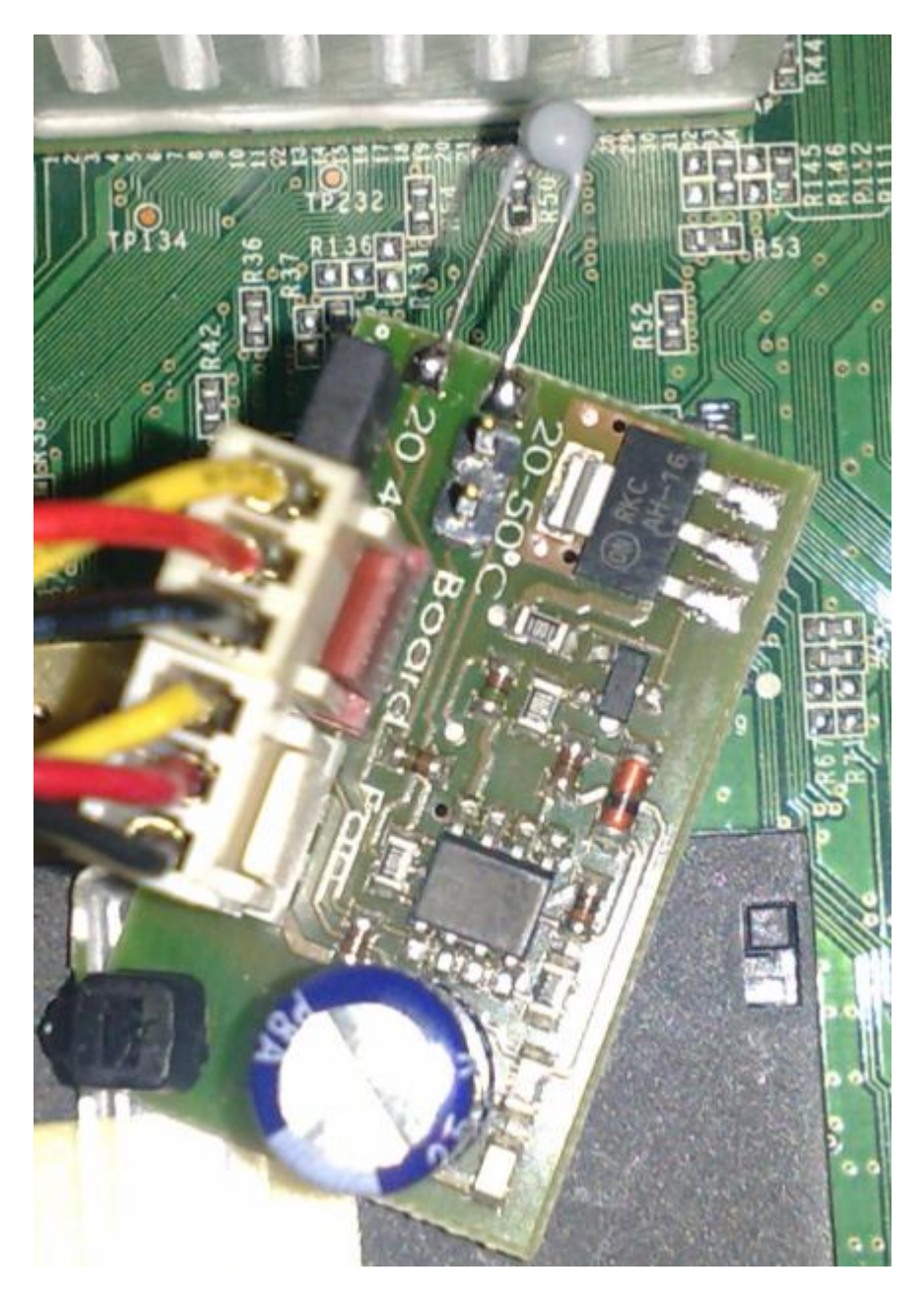

deze temperatuur control hardware kost E13 (mag geen reclame maken) indien je het wil weten stuur maar een PM

De installatie geschied door de regeling tussen ET9000 en fans te plaatsen waarna de controller het toerental van de fans bepaald, oftewel geluidsvermindering in een handomdraai.

De controller kan op elk door u gekozen plek in de ET9000 ondergebracht worden (zelfklevend), de temperatuursensor zit op de platine. Instelmogelijkheden zijn max toeren bij 40°C en max toeren bij 50°C, in te stellen via een jumper op de platine. Voor gebruik als CPU fan controller wordt de platine op of in nabijheid van de CPU cooler bevestigd zodat de sensor de door het koelerlichaam afgegeven warmte kan meten . Aansluiting van zowel 3-polige als ook 4-polige stekkers is mogelijk, het tachosignaal blijft behouden.

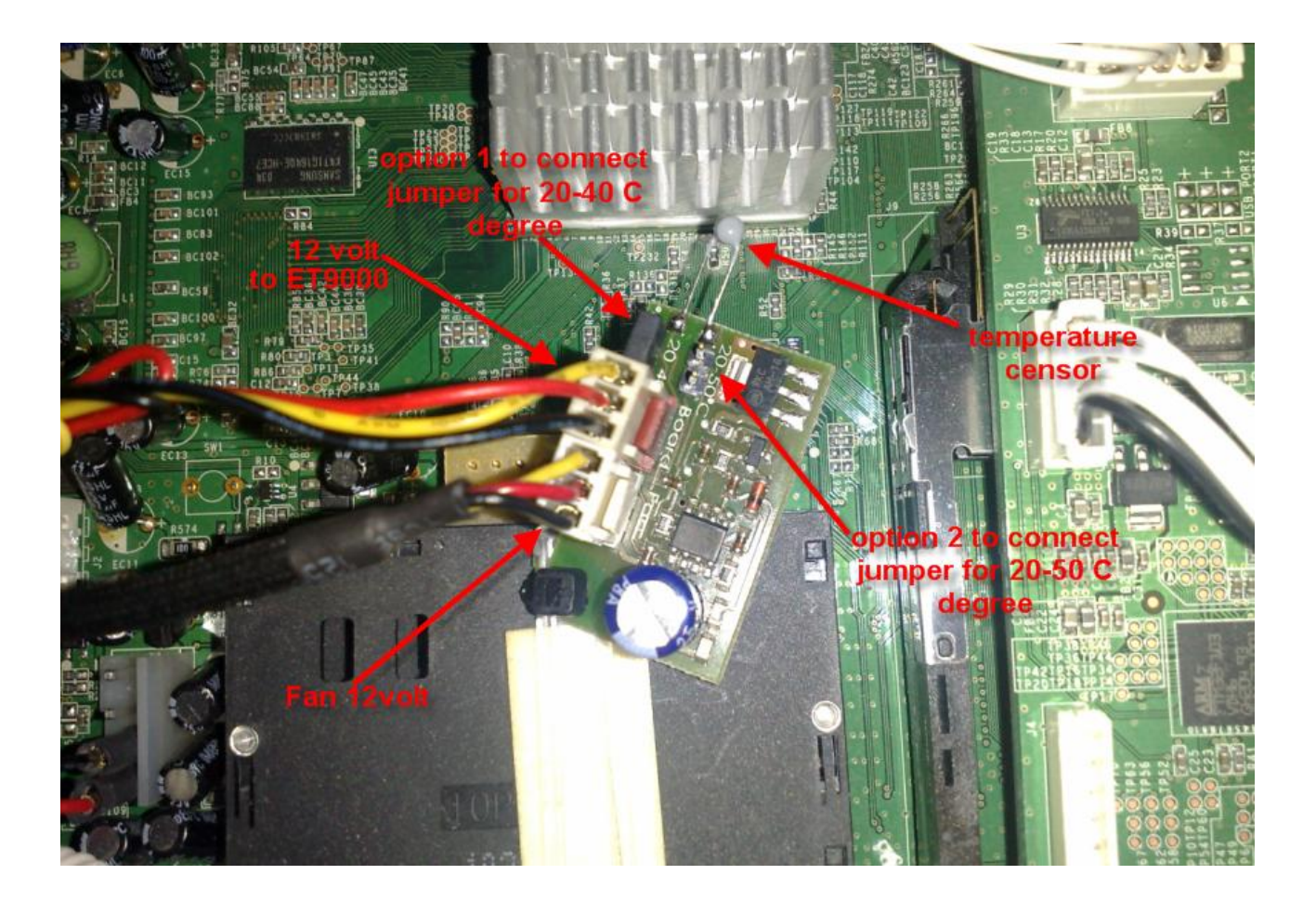

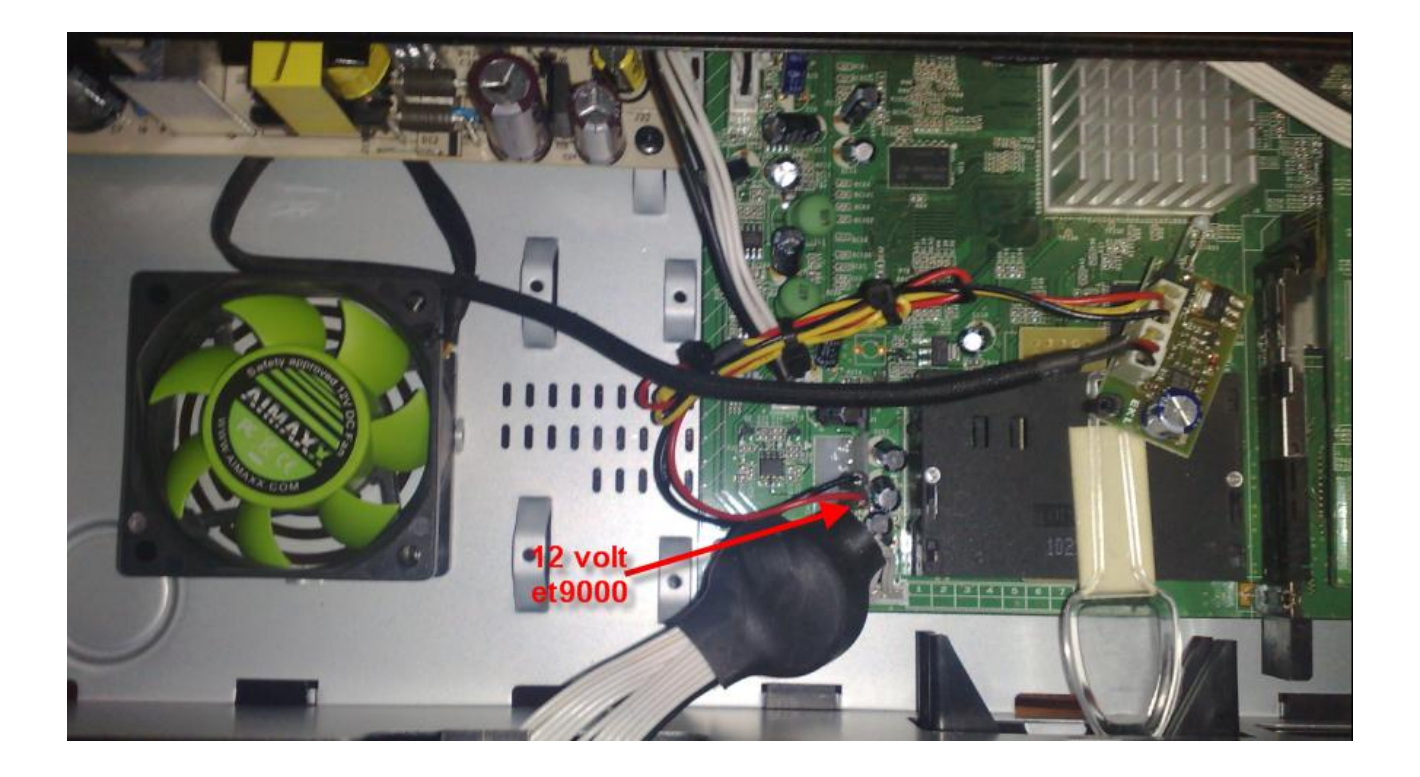

8 aansluiten van de molex

hierna alles weer dicht schroeven

om de aansluiting te maken op de 12 volt rood en zwart heb ik 2 pinnen gebruikt van een standaard molex en 2 sokjes

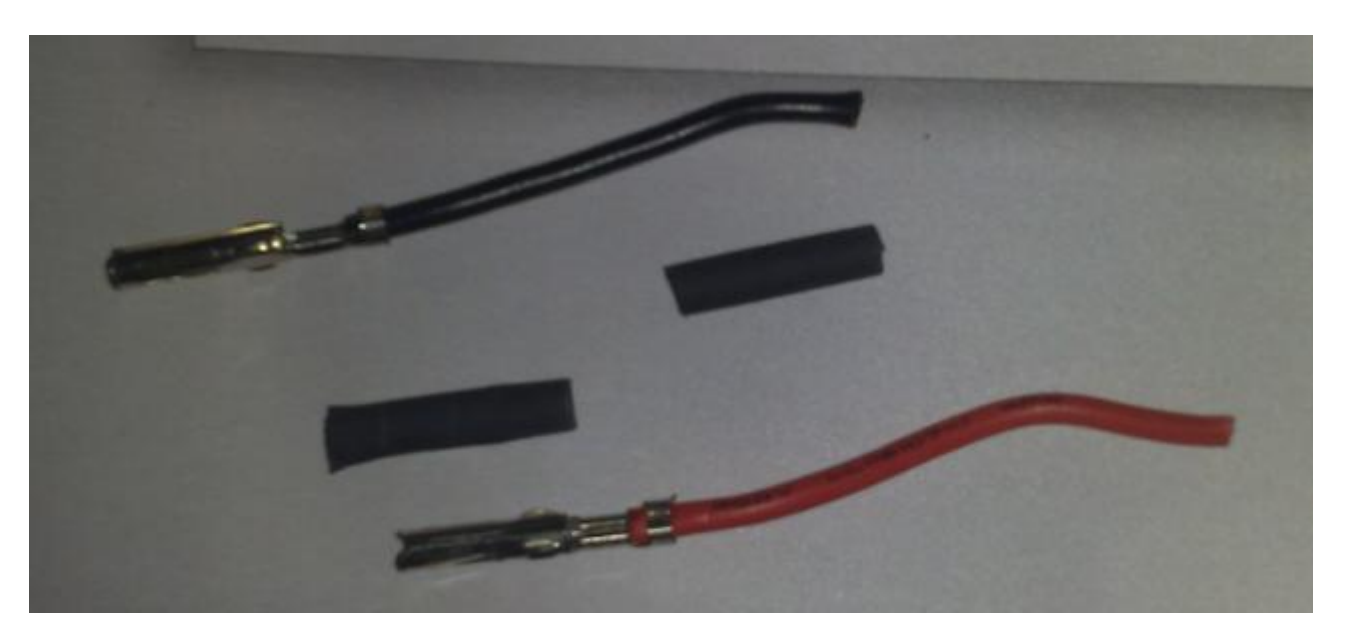

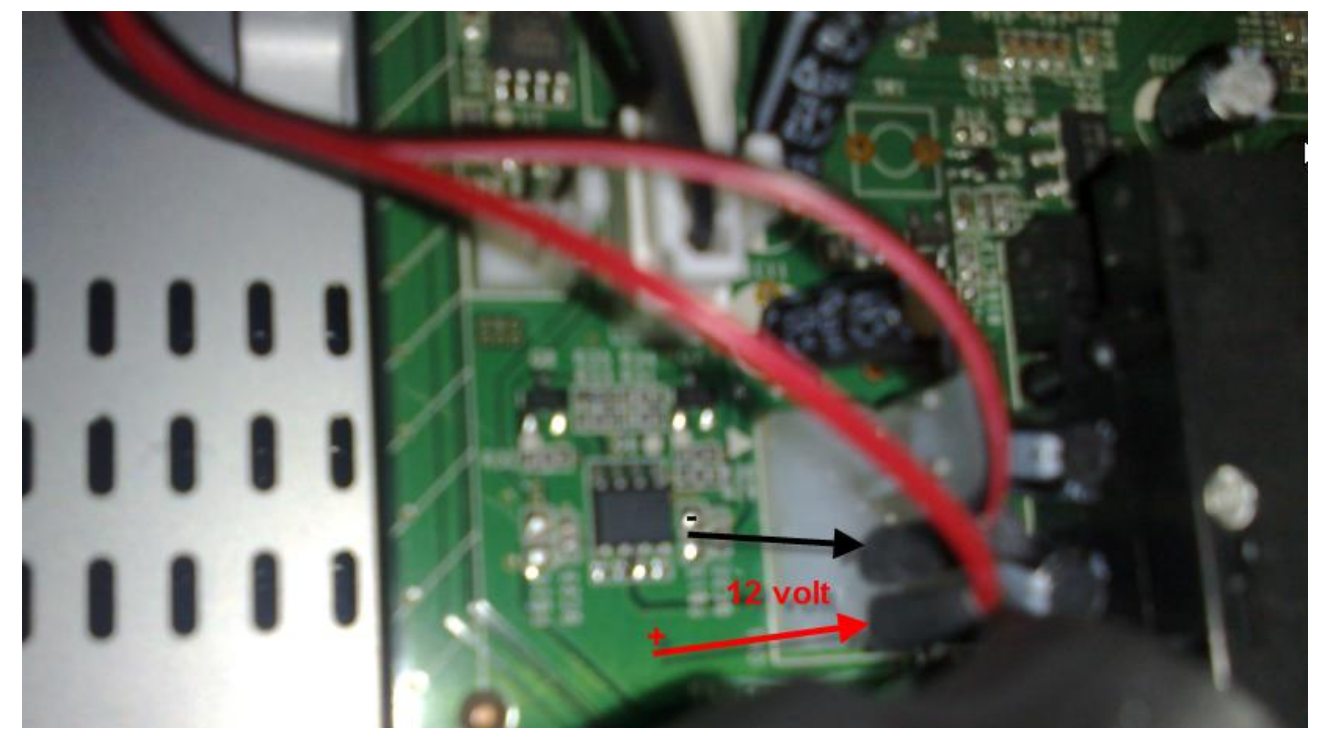

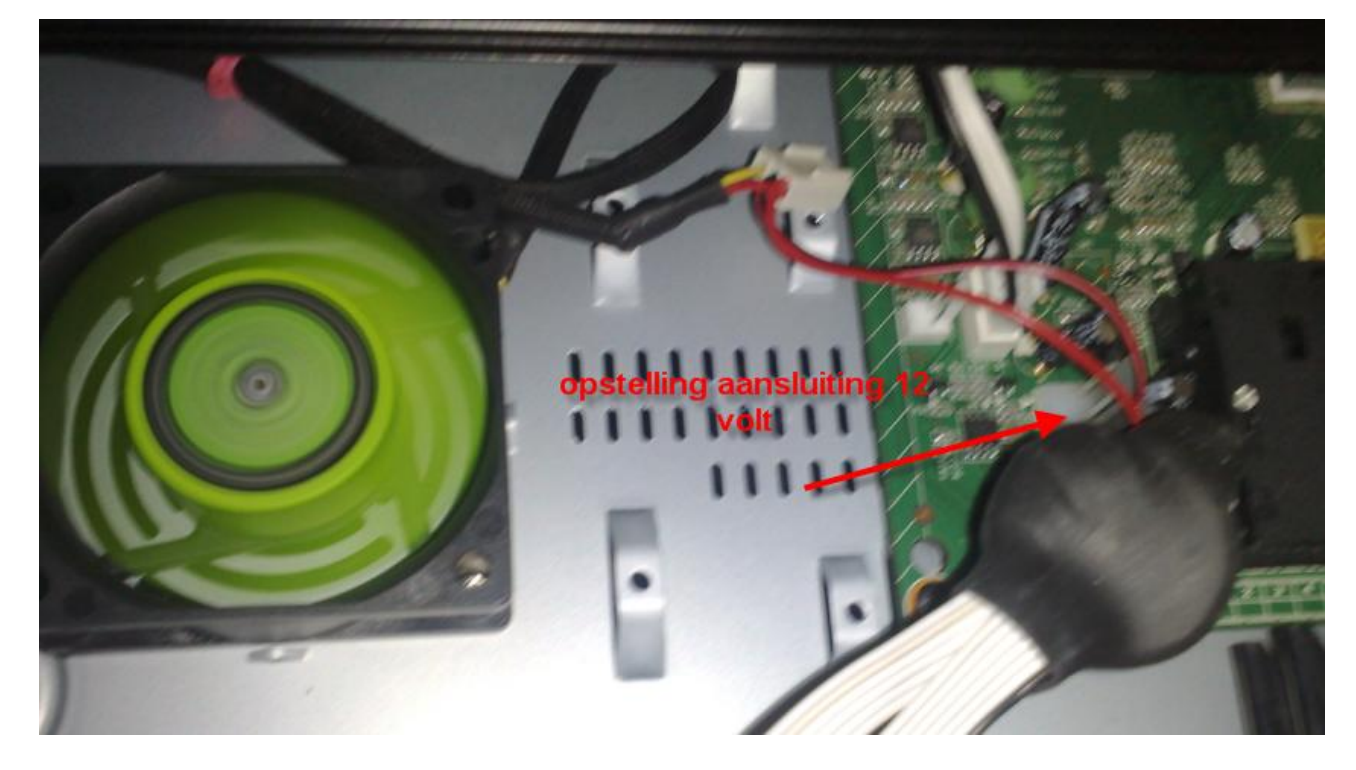

PINNOES 12-4-2011